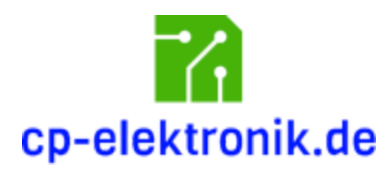

# MSCP2 Converter

Art.-Nr. MSCP2C

Aufbau- und Bedienungsanleitung

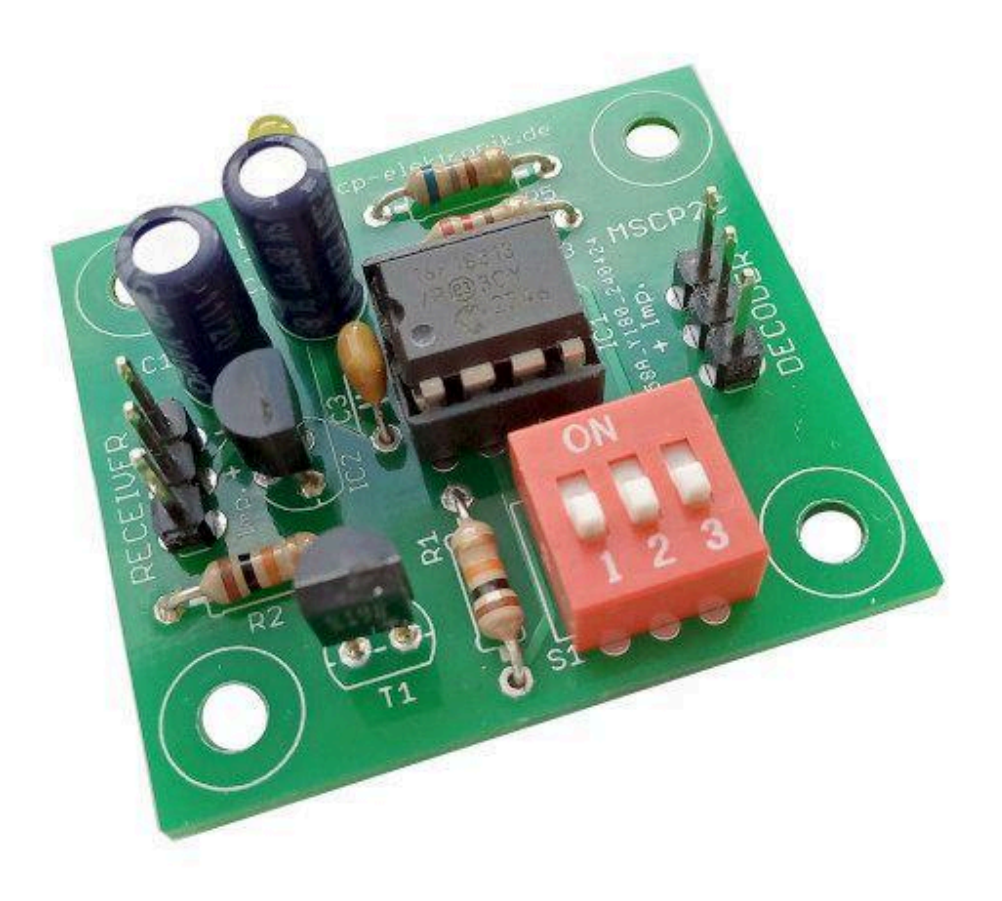

### Sicherheitshinweise

- *● Lesen Sie diese Anleitung vollständig und sorgfältig durch, bevor Sie dieses Modul aufbauen oder in Betrieb nehmen. Bewahren Sie diese Anleitung zum Nachlesen auf.*
- *● Das Modul darf nicht an Netzspannung (230 V) betrieben werden. Es besteht Lebensgefahr!*
- *● Das Modul muss vor Feuchtigkeit und Hitze geschützt werden.*
- *● Das Modul ist kein Spielzeug! Halten Sie das Gerät von Kindern fern.*
- *● Verwenden Sie das Modul nicht, wenn es beschädigt ist.*
- *● Betreiben Sie das Modul nicht in einer Umgebung, in welcher brennbare Gase, Dämpfe oder Staub vorhanden sind.*
- *● Reparaturen dürfen nur von einem Fachmann ausgeführt werden.*
- *● Durch Übertragungsfehler der Fernsteuerung oder durch Software-/Hardwarefehler im Modul können fehlerhafte Steuerfunktionen niemals vollständig ausgeschlossen werden. Betreiben Sie das Modul und Ihr Funktionsmodell stets so, dass durch solche Fehlsteuerungen keine Gefährdung für Sie oder Dritte entstehen kann.*

### Bestimmungsgemäße Verwendung

Die bestimmungsgemäße Verwendung des Moduls ist die Ansteuerung eines Multiswitch-Decoders in akku- oder batteriebebtriebenen, ferngesteuerten Schiffs- oder Truck Modellen.

### Warnhinweise

- Schließen Sie das Modul nur an Fernsteuerempfänger an.
- Zum Aufbau und Anschluss des Geräts sind Grundkenntnisse der Elektronik notwendig.
- Achten Sie beim Anschluss immer auf die richtige Polung!

### Produktbeschreibung

Dieses kleine Konverter-Modul wird am Empfänger auf einem Multiswitch-Kanal angeschlossen und erwartet einen MSCP2-Encoder auf Senderseite.

Das Protokoll der Ausgangsseite ist über einen DIP-Switch einstellbar:

- synchrones cp-elektronik Protokoll
- Graupner Multiswitch Protokoll
- robbe/Futaba Multiswitch Protokoll

Es können bei Verwendung eines MSCP2-Encoders auch ältere Multiswitch-Module von Graupner oder Futaba mit einer 2,4 GHz Anlage weiterbetrieben werden.

Auch der Anschluss eines Beier-Soundmoduls ist möglich.

Die Latenzzeiten beider Protokolle addieren sich, je nach Protokoll am Ausgang dauert es ca. 0,7 s - 0,9 Sekunden vom Betätigen eines Schalters am Encoder bis zur Reaktion am Modell.

### Aufbauanleitung

Für den Aufbau der Schaltung werden Grundkenntnisse über die richtige Behandlung der Bauteile vorausgesetzt. Außerdem sollten Sie ein wenig Übung im Löten elektronischer Bauteile haben.

### Hinweise zum Aufbau

- Arbeiten Sie beim Löten und Verdrahten absolut gewissenhaft.
- Nehmen Sie sich Zeit für jede einzelne Lötstelle und achten Sie darauf, dass keine kalten Lötstellen entstehen.
- Verwenden Sie zum Löten eine regelbare Lötstation oder einen kleinen Lötkolben mit einer Leistung von maximal 30 Watt mit einer kleinen Lötspitze.
- Halbleiter sind hitzeempfindlich. Löten Sie nicht zu lange an einem Pin (max. ca. 3 Sekunden). Lassen Sie das Bauteil ggf. zwischendurch wieder abkühlen.
- Die Verwendung bleihaltigen Lötzinns (Sn60Pb40) erleichtert das Löten für den Anfänger. Sollen die Anforderungen der RoHS Richtlinie erfüllt werden, darf ausschließlich bleifreies Lötzinn verwendet werden.
- Bei manchen Bauteilen muss auf die richtige Polung bzw. Orientierung geachtet werden. In diesen Fällen wird im Text darauf hingewiesen.

### Bedrahtete Bauteile

Die Anschlussdrähte von bedrahteten Bauteilen werden von der Seite mit dem Bestückungsaufdruck durch die entsprechenden Bohrungen der Leiterplatte gesteckt und auf der Leiterbahnseite verlötet. Bauelemente mit axialen Anschlussdrähten wie Widerstände oder Dioden werden vorher im passenden Rastermaß abgewinkelt. Dazu ist eine Biegelehre sehr hilfreich (im cp-elektronik Shop erhältlich). Nach dem Verlöten werden die überstehenden Enden der Anschlussdrähte mit einem Seitenschneider entfernt.

**Bauelemente in MOS-Technologie (z.B. Mikrocontroller) sind empfindlich gegenüber elektrostatischer Aufladung und können beim Berühren leicht zerstört werden! Sie sollten sich vor dem Berühren dieser Bauteile unbedingt erden (z.B. durch Anfassen**

#### **einer Wasserleitung, Heizung oder des Metallgehäuses eines mit dem Schutzleiter der Elektro-Installation verbundenen Geräts).**

Für den Bau der Schaltung werden die Bauteile lt. Stückliste (Tabelle 1) benötigt. Bitte überprüfen Sie vor dem Aufbau den Bausatz auf Vollständigkeit. Sollte ein Bauteil fehlen, wenden Sie sich bitte an cp-elektronik (Kontaktdaten auf der letzten Seite dieser Anleitung).

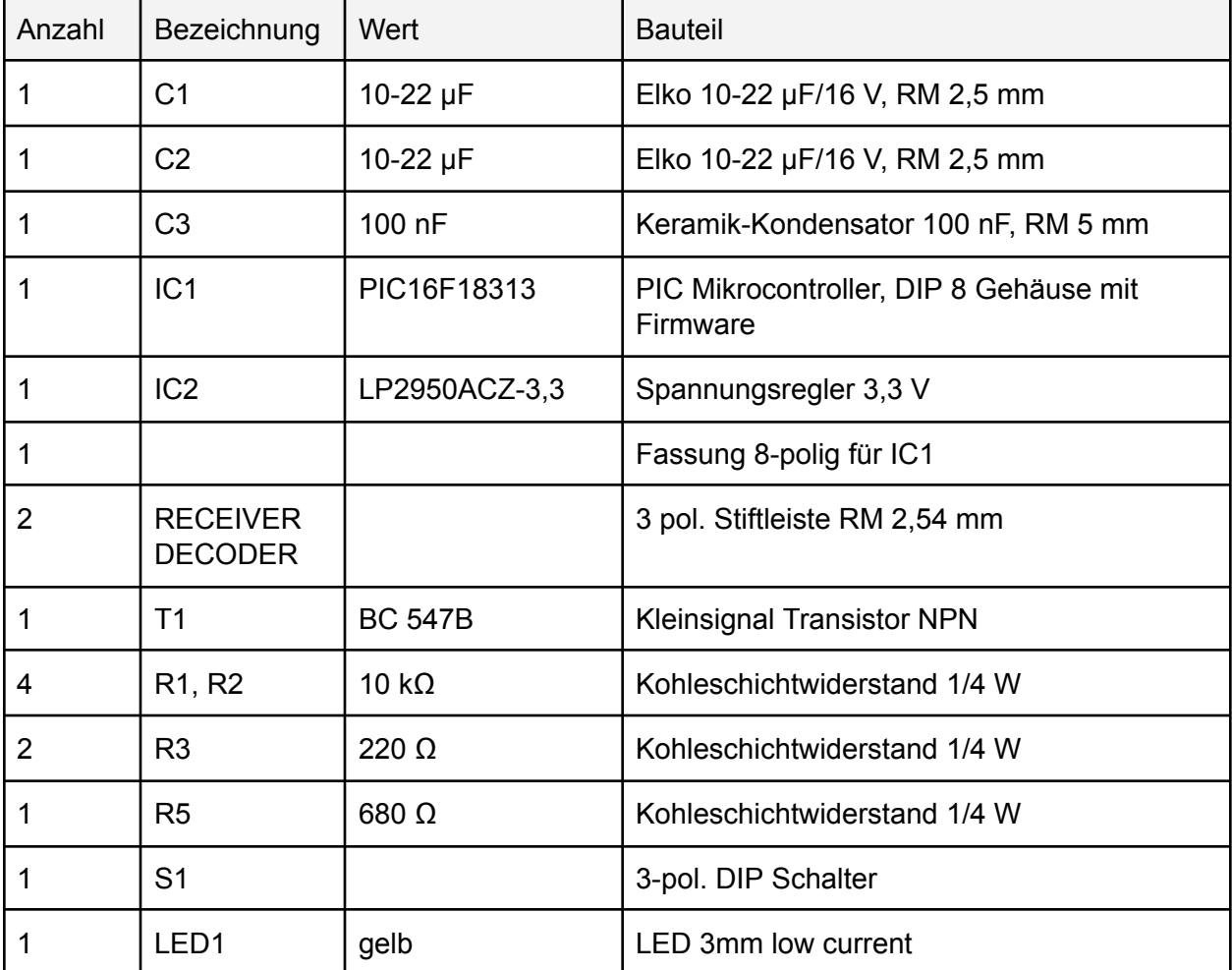

Tabelle 1: Stückliste

Der Anschluss bzw. die Befestigung des Moduls im Modell erfolgt nach eigenem Ermessen. Folgendes Zubehör wird empfohlen:

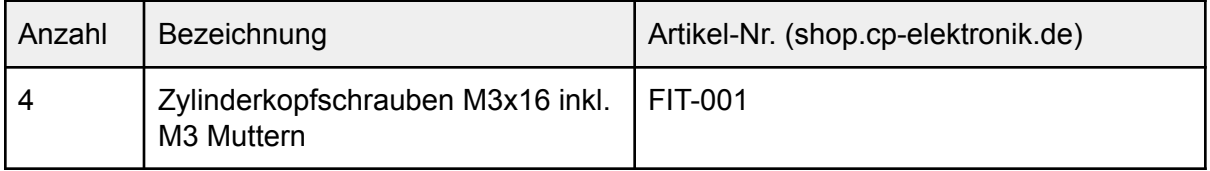

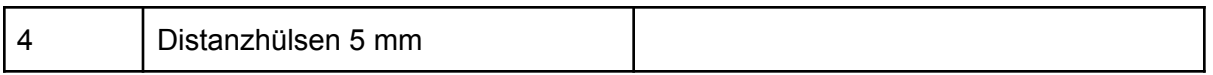

Schützen Sie das Modul beim Einbau in das Modell vor Vibrationen, Spritzwasser und Berührung.

#### Bestückung der Leiterplatte

Stecken Sie die Anschlussdrähte der Bauteile durch die Bohrungen auf der Leiterplatte hindurch und löten Sie sie auf der Lötseite fest. Orientieren Sie sich beim Einlöten der Bauelemente am Bestückungsplan und am Bestückungsaufdruck auf der Leiterplatte.

Der Bestückungsplan (Abb.1 ) zeigt die Aufsicht auf die Bestückungsseite. Beginnen Sie die Bestückung mit den Bauelementen mit der niedrigsten Bauhöhe.

#### Widerstände

Bestücken Sie die Widerstände R1, R2, R3 und R5.

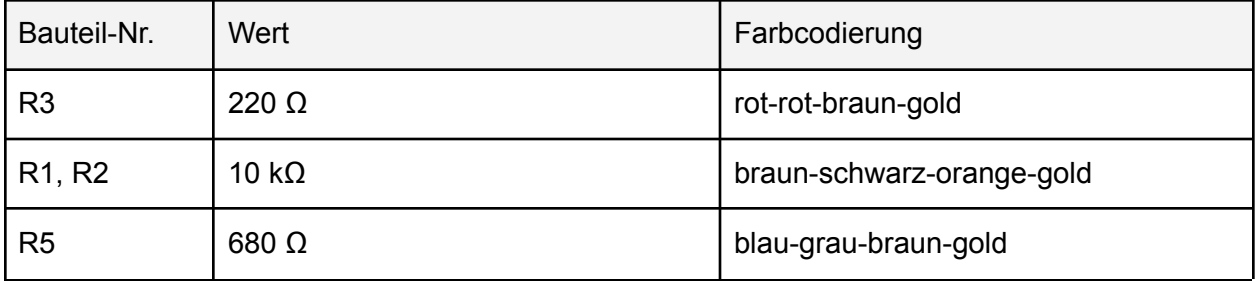

Eine Orientierung muss bei den Widerständen nicht beachtet werden.

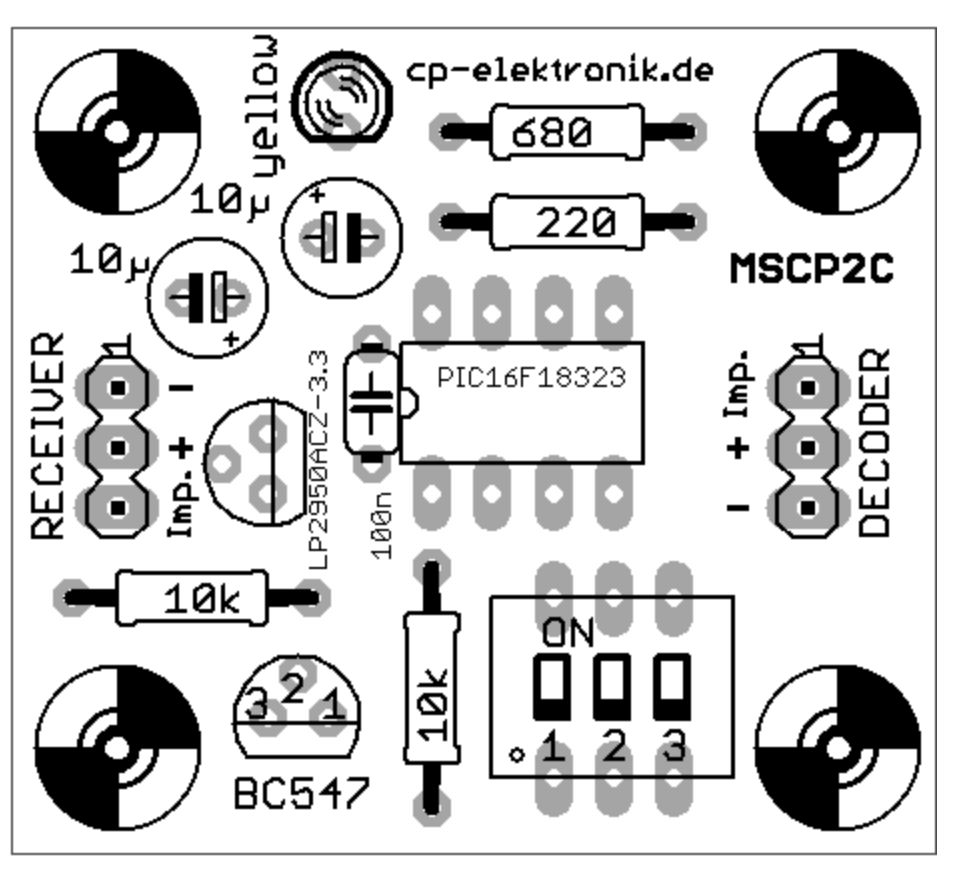

Abb.1: Bestückungsplan

#### IC-Fassung

Löten Sie die 8-Pol. Fassung für den Mikrocontroller ein. Die Fassung hat eine kleine Kerbe an einer Stirnseite, die die Orientierung des IC vorgibt, welches später in die Fassung eingesetzt wird. Die Kerbe sollte Richtung C3 (100 nF) zeigen, wie im Bestückungsplan zu sehen.

#### Keramik-Kondensator C3

Der 100 nF Kondensator hat ein blaues oder gelbes Gehäuse und trägt die Aufschrift "104". Eine Orientierung muss nicht beachtet werden.

#### **Stiftleisten**

Löten Sie nun die beiden 3-pol. Stiftleiste ein. Fixieren Sie die Stiftleiste während des Lötens mit einem Stück Klebeband, falls notwendig, und löten Sie zunächst nur einen Pin fest. Kontrollieren Sie dann. ob die Stiftleiste senkrecht auf der Leiterplatte sitzt. Durch Erhitzen der Lötstelle können Sie den Sitz noch korrigieren (Achtung: heiß!). Wenn die Stiftleiste richtig sitzt, löten Sie auch den anderen Pin fest.

#### Spannungsregler

Löten Sie den Spannungsregler IC1 (LP2950) ein. Er besitzt ein schwarzes Kunststoffgehäuse mit drei Anschlussbeinen. Beachten Sie die Orientierung (flache Seite).

#### **Transistor**

Löten Sie den Transistor BC547 ein. Er besitzt ein schwarzes Kunststoffgehäuse mit drei Anschlussbeinen. Beachten Sie die Orientierung (flache Seite).

#### Elektrolyt-Kondensatoren

Löten Sie die beiden Kondensatoren C1 und C2 ein. Achten Sie beim Einlöten auf die richtige Orientierung: der Pluspol ist der längere der beiden Anschlussdrähte, der Minuspol ist auf dem Gehäuse gekennzeichnet. Die Lage des Plus-Pols ist auf dem Bestückungsplan zu sehen.

#### Leuchtdiode

Löten Sie die gelbe LED ein. Polung beachten! Der längere Anschlussdraht ist der Plus-Pol und zeigt zur Leiterbahnaußenseite.

#### DIP-Schalter

Löten Sie den 3-pol. DIP Schalter ein. Die Seite mit den Zahlen 1-2-3 zeigt zur Leiterplattenaußenseite.

#### IC einsetzen

Setzen Sie den programmierten Mikrocontroller in die Fassung. Die Orientierung der Kerbe ist auf dem Bestückungsplan zu sehen.

### Anschluss

Am Anschluss "RECEIVER" wird das Modul mit dem Empfänger der Fernsteuerung verbunden. Es wird an dem Kanal angesteckt, der im Sender dem MSCP2 Encoder zugewiesen ist.

Am Anschluss "DECODER" wird der Multiswitch-Decoder angeschlossen.

Zur Verbindung kann jeweils ein 3-pol. Servo-Patchkabel verwendet werden. Die Lage von Pluspol, Minuspol und Impulsleitung ist auf der Leiterplatte gekennzeichnet. Je nach Anschlusskabel ist der Minuspol schwarz oder braun, die Impulsleitung ist weiß oder orange. Der Pluspol ist immer rot.

### Wahl des Decoders

Über den DIP-Schalter S1 kann das Multiswitch-Protokoll für den Decoder ausgewählt werden:

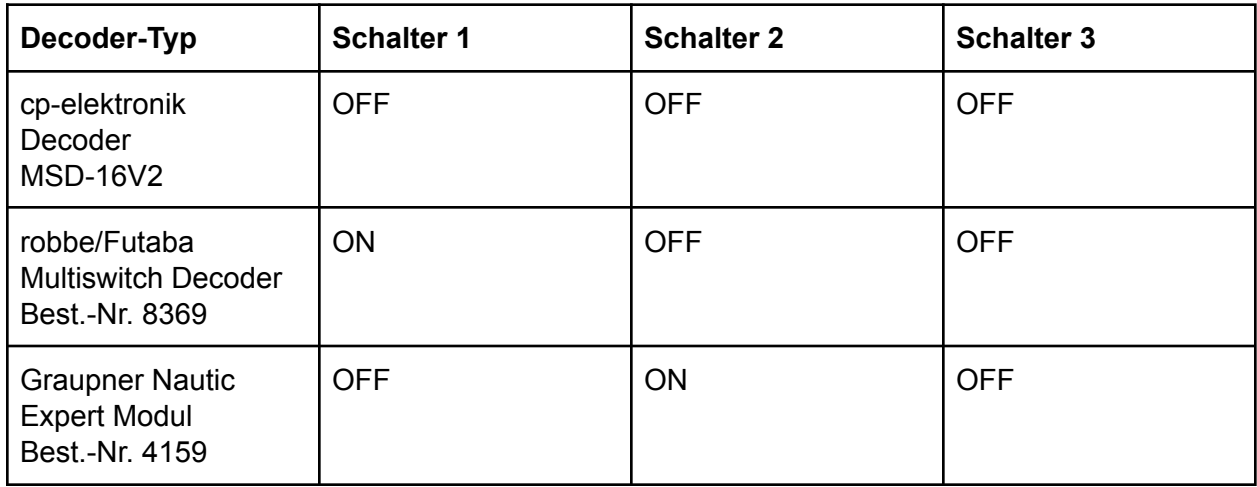

Andere Schalterkombinationen sind für künftige Erweiterungen reserviert.

### Latenzzeit

Die Latenzzeit ist die Zeit, die zwischen der Betätigung eines Schalters am Sender und der Reaktion des Decoders am Empfänger vergeht. Das MSCP2 Protokoll hat eine Latenzzeit von 0,5 s. Die Latenzzeit des ausgewählten Decoder-Protokolls addiert sich hinzu.

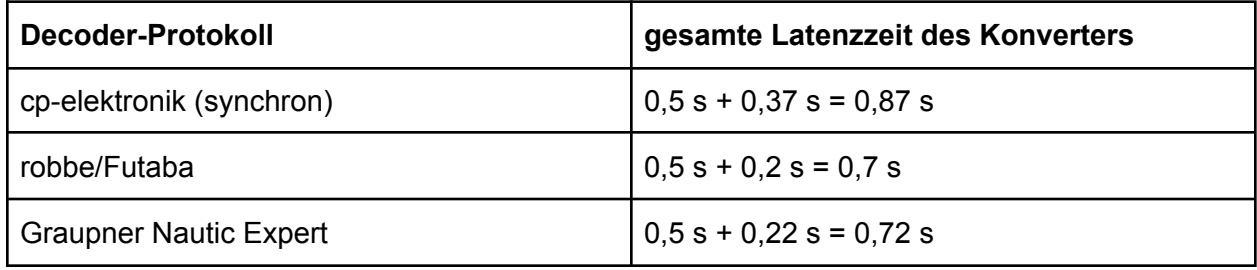

## Bedeutung der LED

Während der Verarbeitung der Empfängerimpulse des MSCP2 Protokolls bei einer Schalterbetätigung am Encoder leuchtet die gelbe LED für 0,5 s auf.

## Pflege und Wartung

Schützen Sie das Modul vor Spritzwasser, Hitze und Berührung. Das Modul ist wartungsfrei.

## Störung und Reparatur

Falls Sie Hilfe bei einer Reparatur oder Ersatzteile benötigen, wenden Sie sich bitte an cp-elektronik.de (Anschrift auf der letzten Seite dieser Anleitung).

## Technische Daten

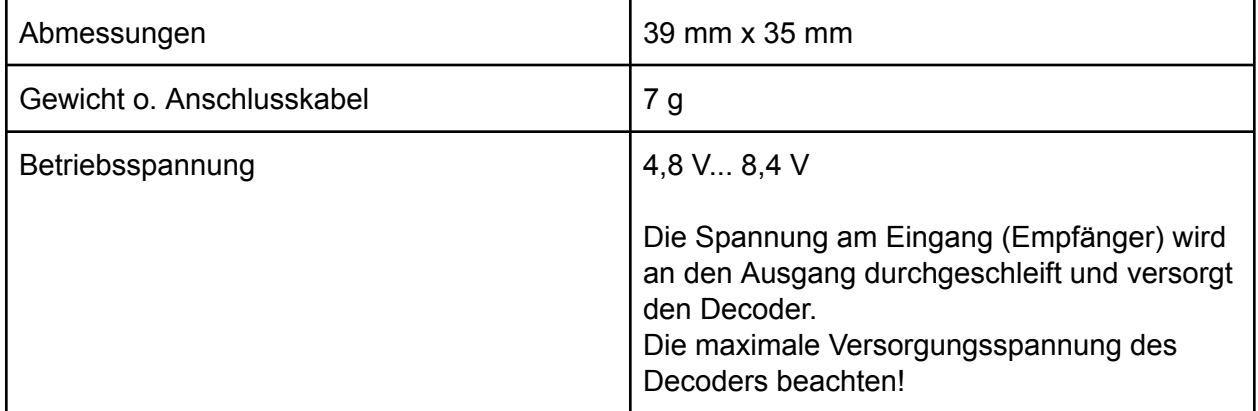

### Kontakt

Claus Poltermann Plankensteinweg 2 85435 Erding Web: https://cp-elektronik.de e-Mail: info@cp-elektronik.de Tel.: 08122 8682799

### Entsorgung

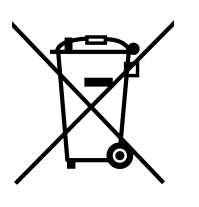

Elektro- und Elektronikgeräte, die unter das ElektroG fallen, dürfen nicht über den Restmüll entsorgt werden, sondern können kostenlos an kommunalen Sammelstellen (z.B. Wertstoffhöfen) abgegeben werden.

Stand: 2. Mai 2024